#### A Gentle Introduction to Bayesian Estimation

Day 3: Algorithms and Checks

Sara van Erp s.j.vanerp@uu.nl

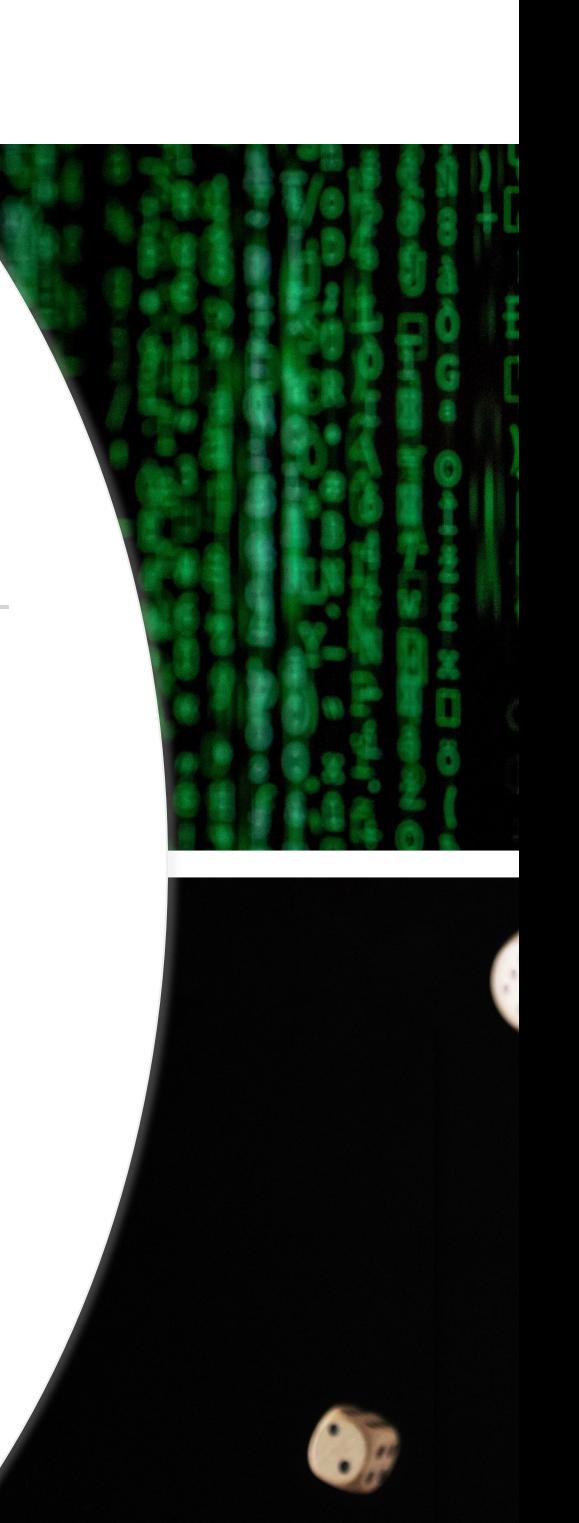

#### Recap days 1-2

- Introduction: What is Bayesian analysis? What is a prior?
- How to obtain the posterior?
- Why use Bayes?
- WAMBS-checklist
	- Incl. convergence and prior-predictive checks

#### Recap days 1-2

- Introduction: What is Bayesian analysis? What is a prior?
- *How to obtain the posterior?*
- Why use Bayes?
- WAMBS-checklist
	- Incl. *convergence and prior-predictive checks*

# **Today**

#### *Part 1: Software and algorithms*

- Different ways to get the posterior
- What is going on (conceptually) under the hood?
- What should you, as user, be aware of?

#### *Part 2: Predictive checks*

- Posterior predictive checks: how can we check our model?
- Prior predictive checks

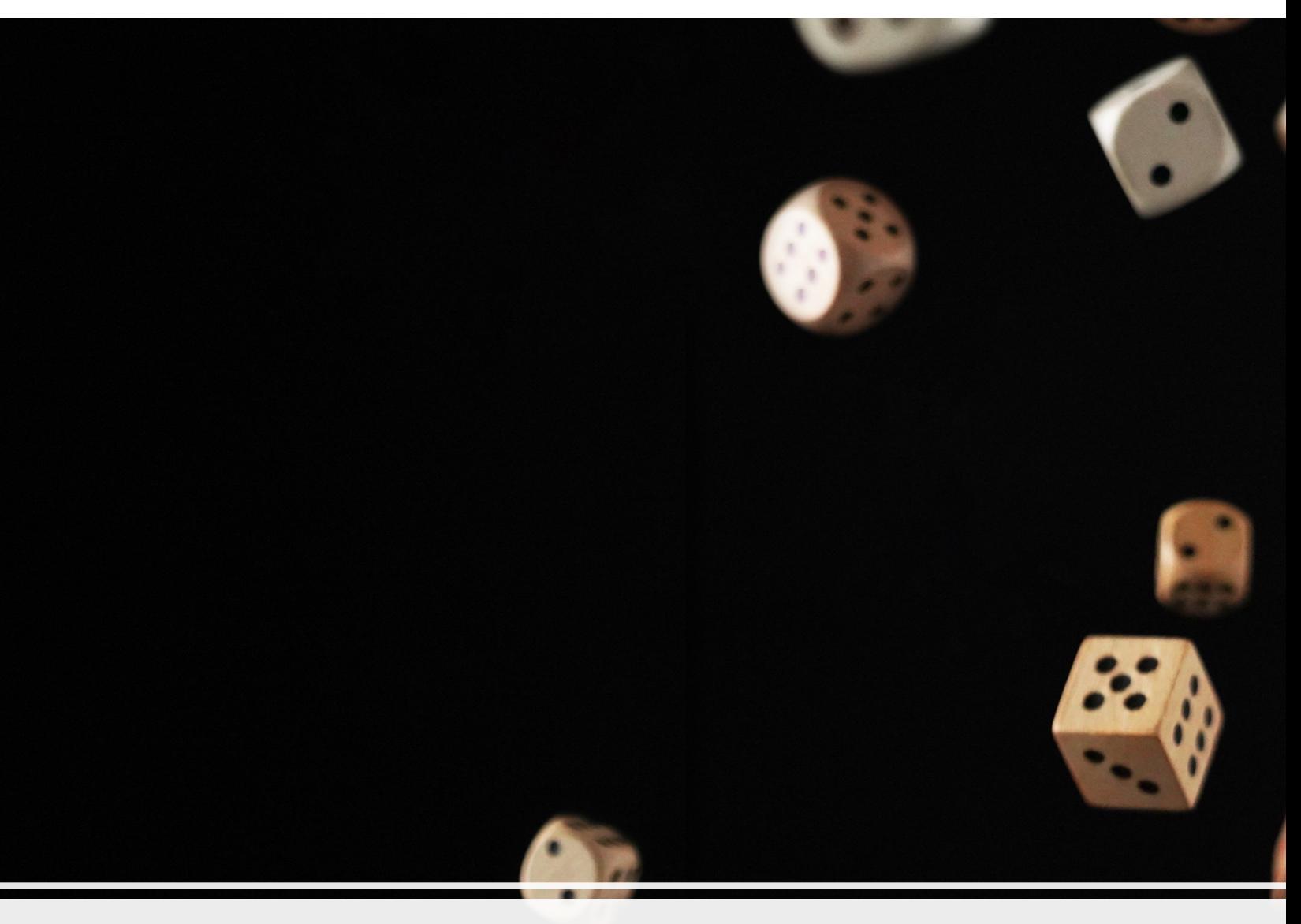

#### Part 1: Software and algorithms

#### Why use Bayes?

- To include prior information
- More intuitive interpretation
- Technical reasons (estimate more complex models, use smaller samples, model identification)
- *Full posterior distribution instead of a point estimate*

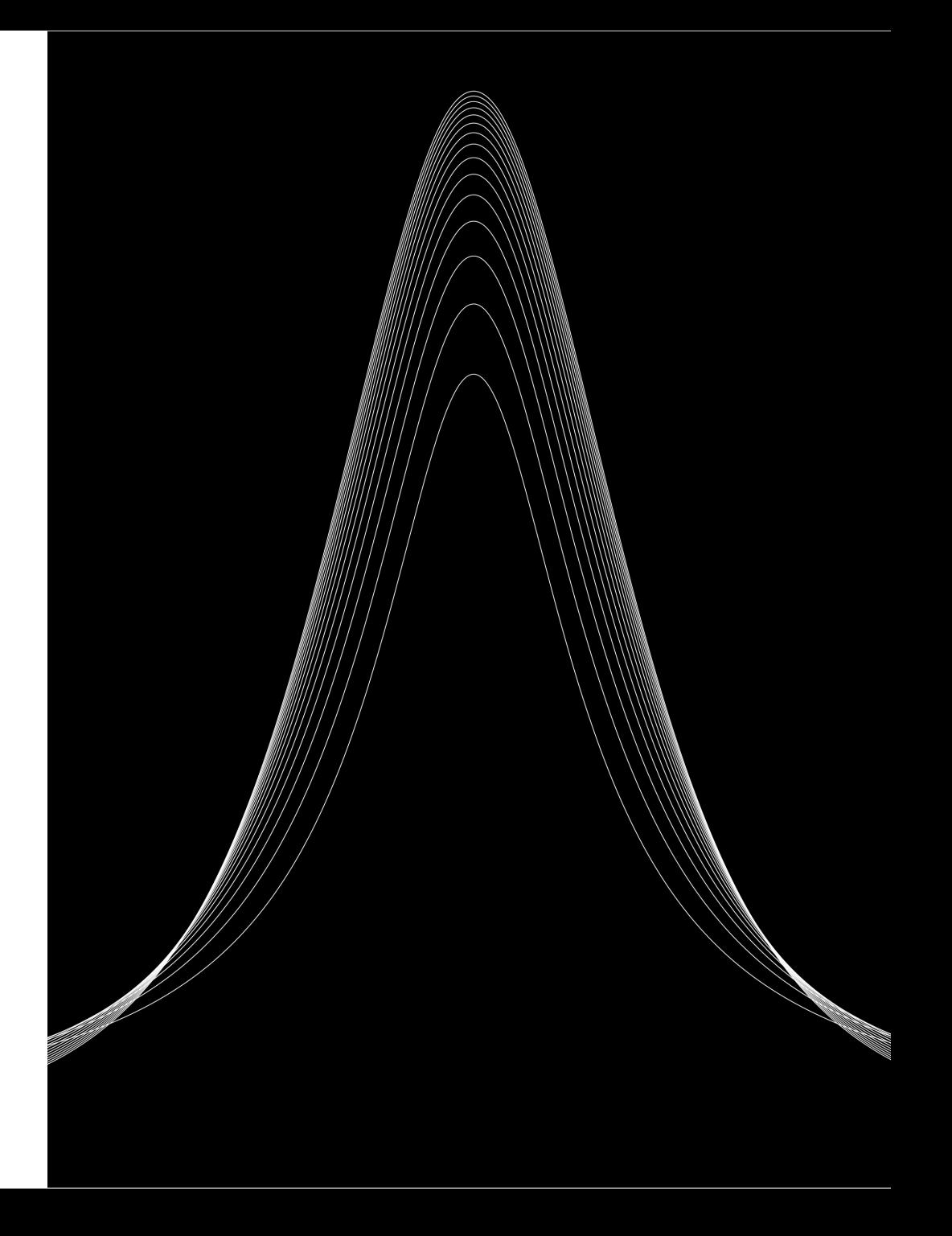

#### Advantages of the posterior distribution

If we want to estimate an indirect effect, we get automatic uncertainty estimates around functions of parameters.

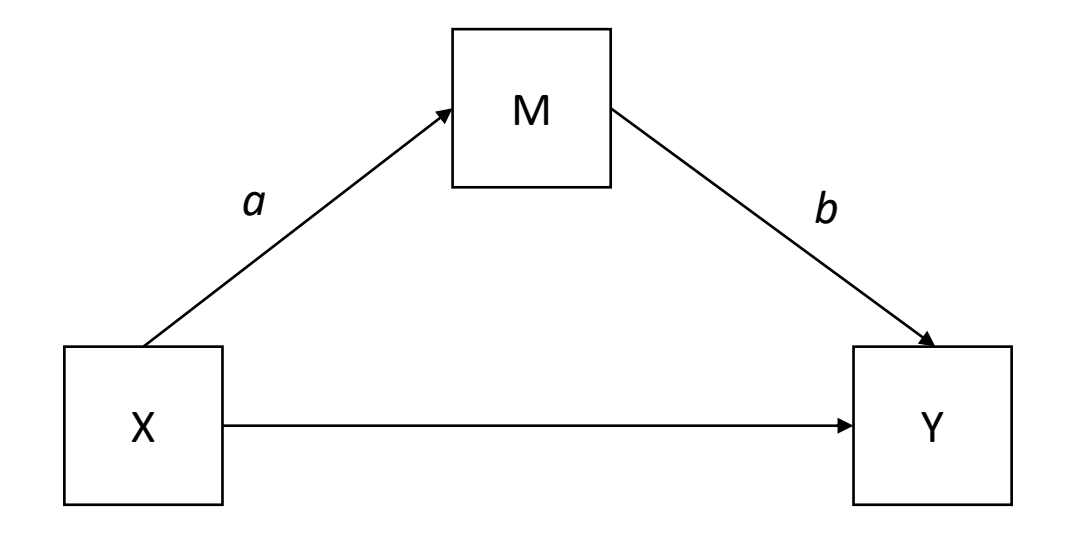

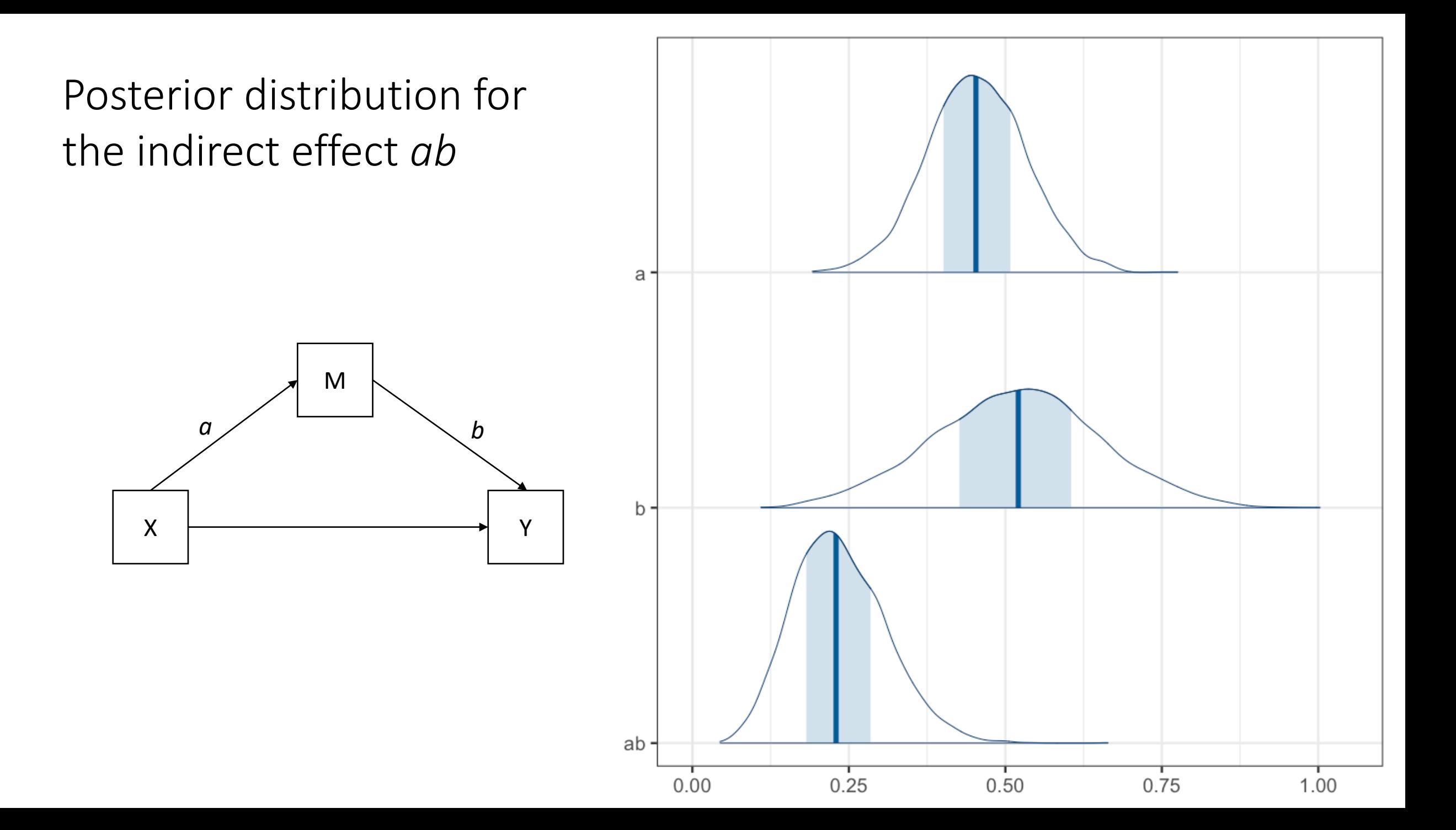

#### A note on summarizing the posterior

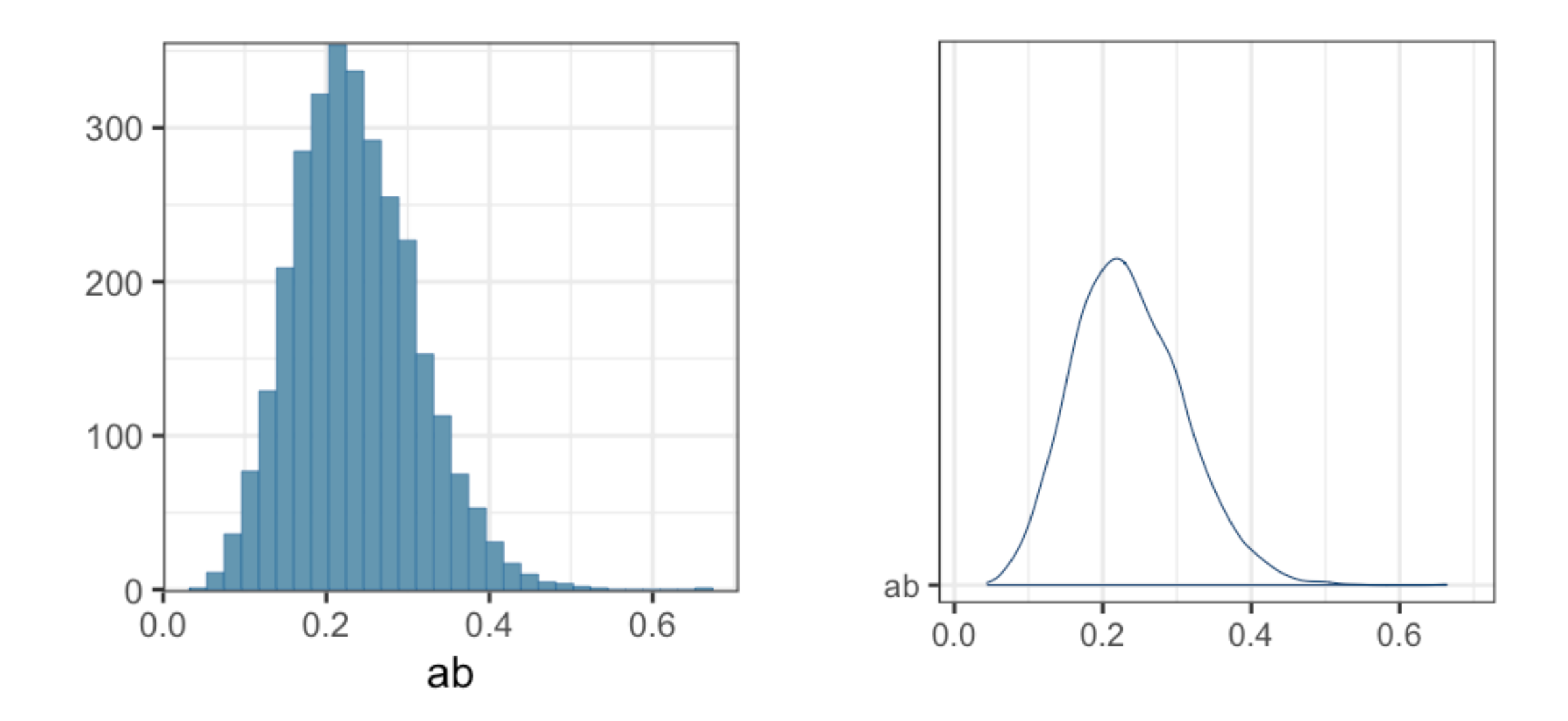

#### Posterior point estimates

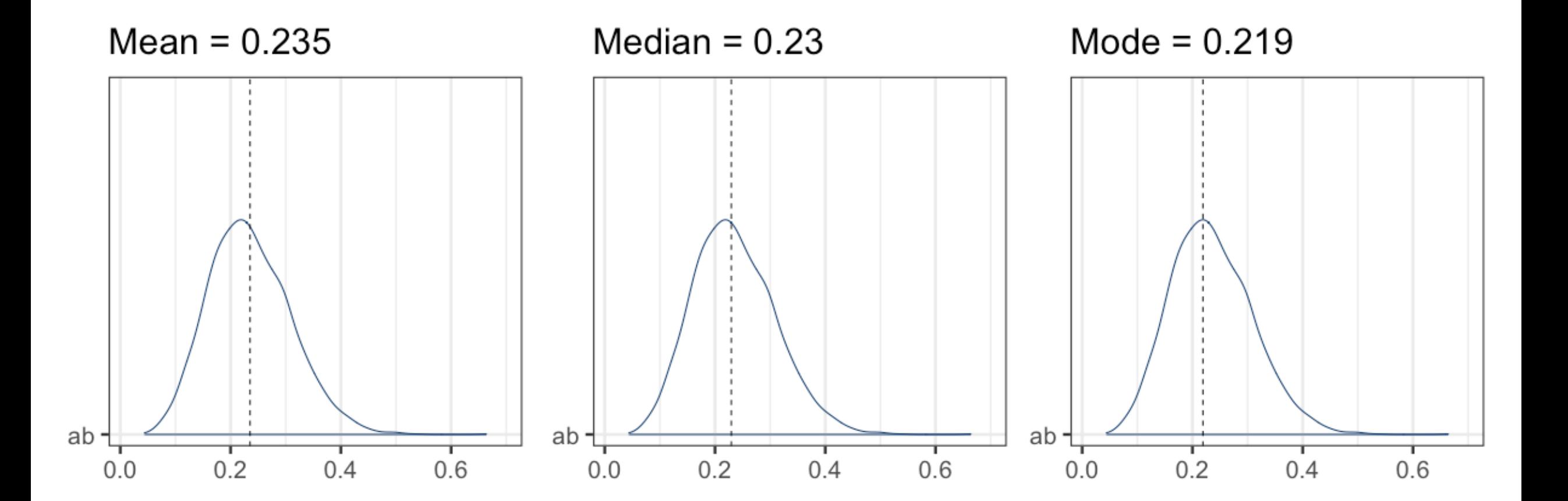

#### Posterior point estimates

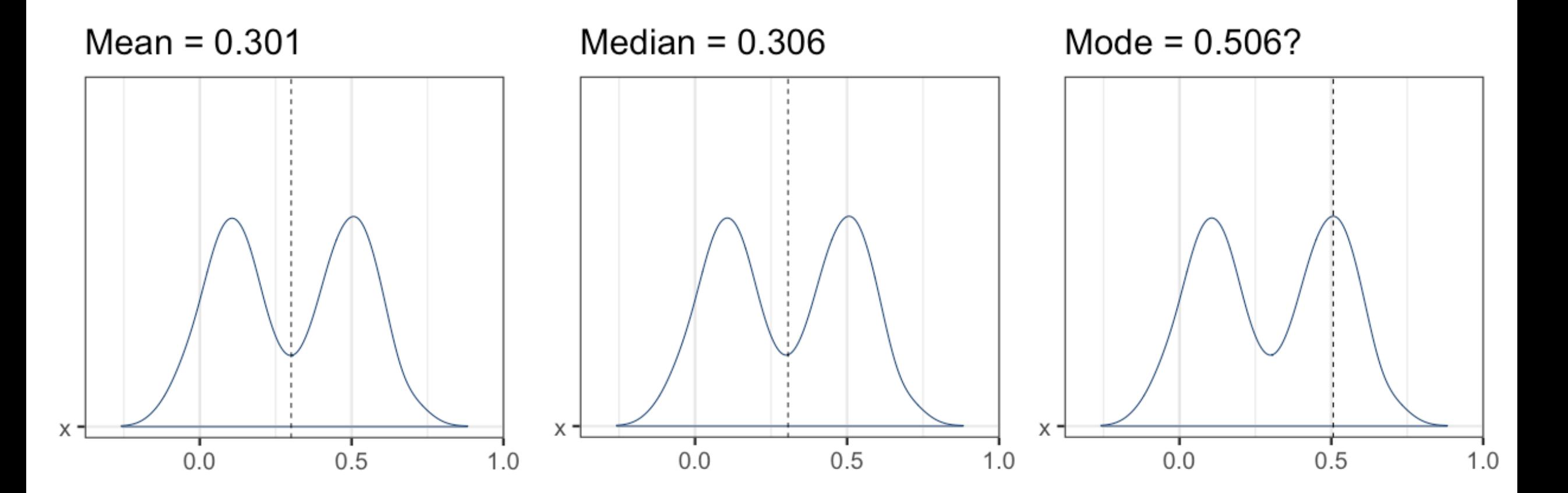

#### Posterior credible intervals

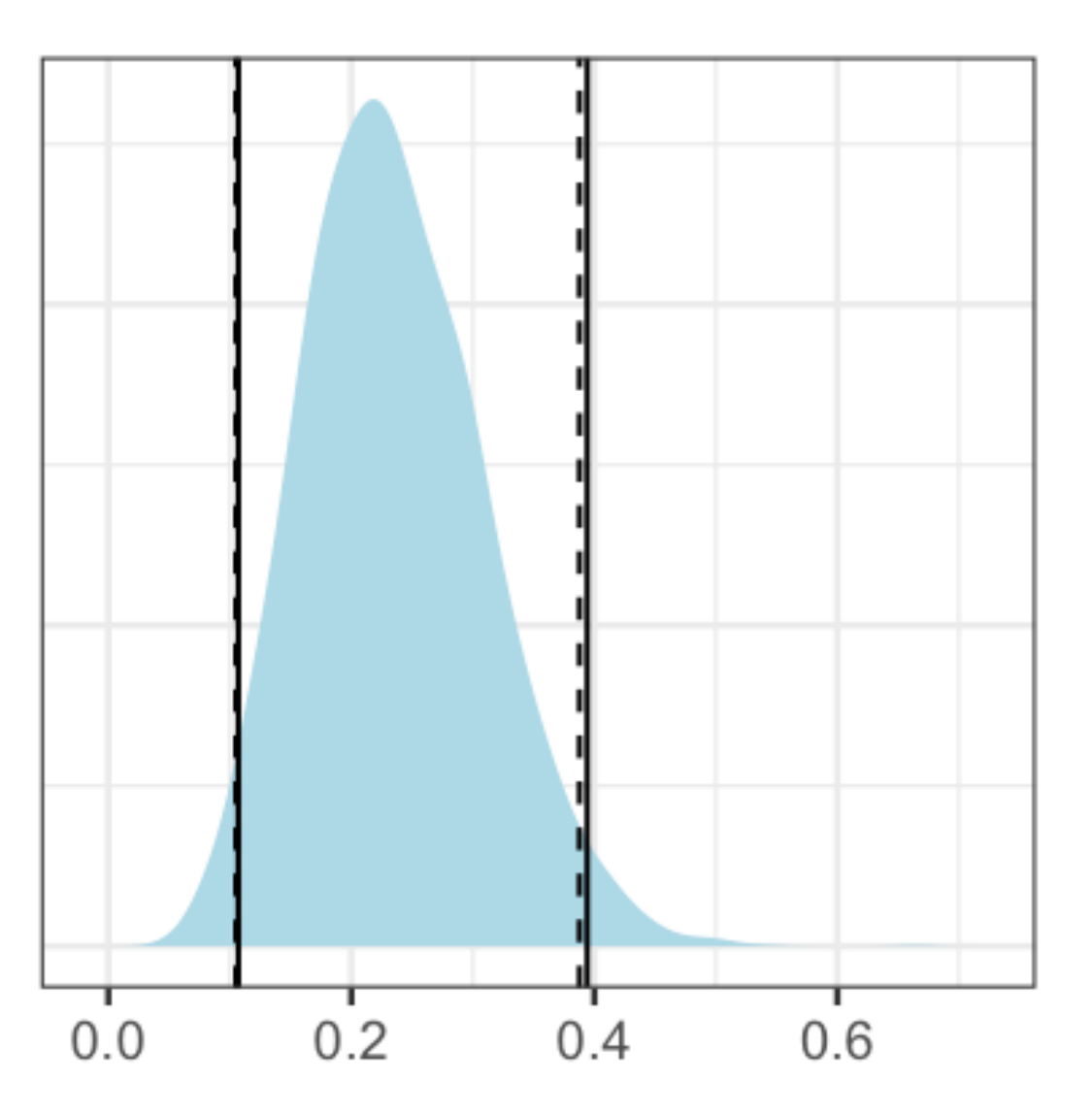

Solid line = Equal tailed interval (ETI) Dashed line = Highest density interval (HDI)

# Posterior credible intervals

Here, the 95% intervals are shown, but we could also compute the 90% intervals, or the 89% intervals... (https://easystats.github.io/bayestestR/ articles/credible\_interval.html)

Solid line = Equal tailed interval (ETI) Dashed line = Highest density interval (HDI)

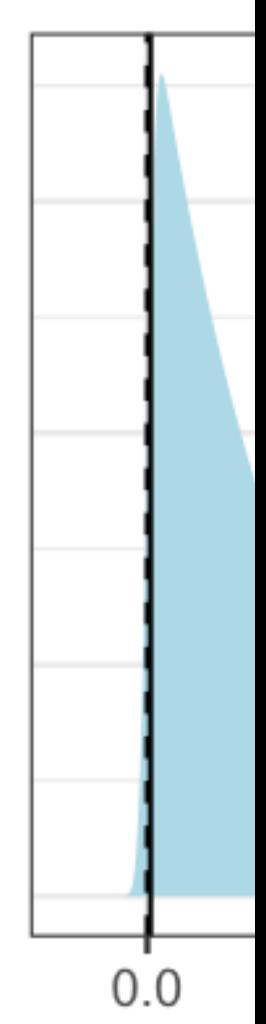

#### How to obtain the posterior distributions?

#### In addition:

- Program the conditional posteriors manually
- Closed software, e.g., SPSS, Mplus
- R-packages, e.g., brms, rstanarm, blavaan

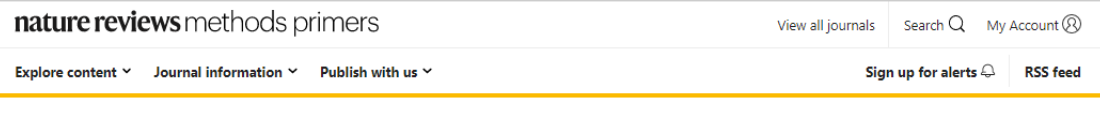

nature > nature reviews methods primers > primers > article > table

#### Table 2 A non-exhaustive summary of commonly used and open Bayesian software programs

#### From: Bayesian statistics and modelling

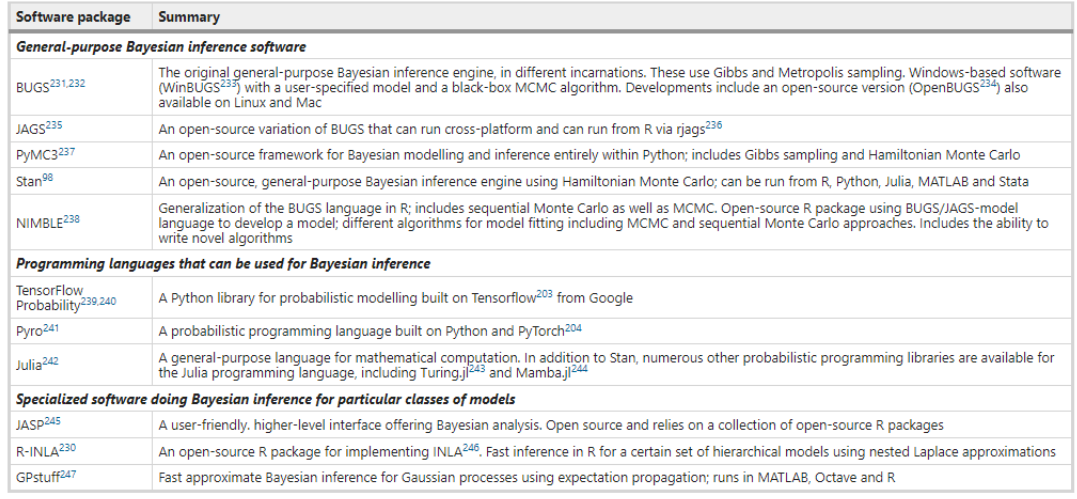

MCMC, Markov chain Monte Carlo.

# Different programs, different algorithms

#### **Exact algorithms**

- Simulate from the actual posterior distribution (hopefully)
- Assess convergence to ensure a good representation of the posterior
- Can be slow
- E.g., Gibbs, HMC

#### **Approximate algorithms**

- Approximate the posterior distribution with a different, comparable distribution and optimize this distribution
- Assess convergence to ensure the approximation is close enough
- Fast and scalable
- E.g., variational inference, INLA

#### A cautionary note on approximate algorithms

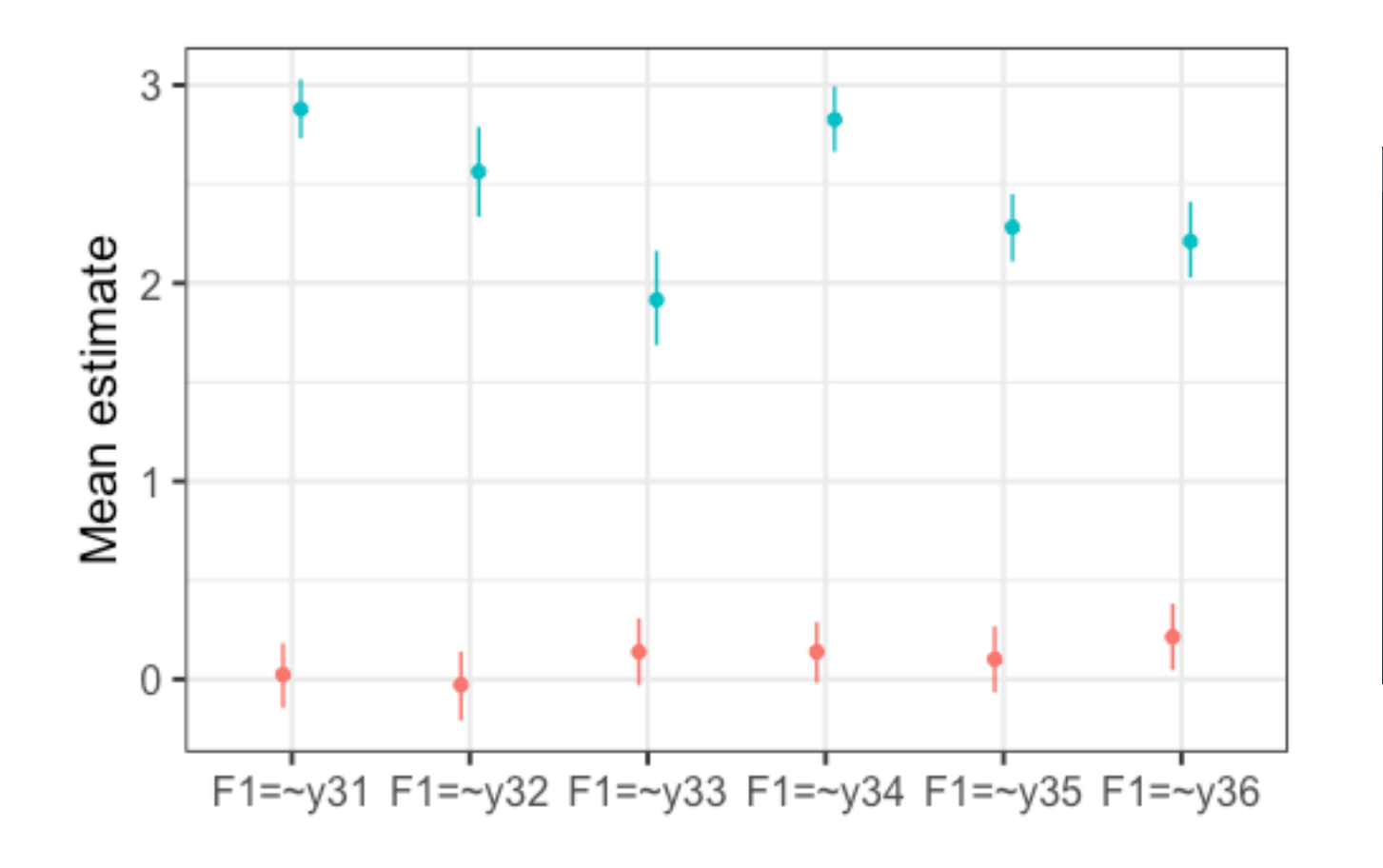

#### R: Run Stan's variational algorithm for approximate posterior... -Find in Topic

vb {rstan}

**R** Documentation

#### Run Stan's variational algorithm for approximate posterior sampling

#### **Description**

Approximately draw from a posterior distribution using variational inference.

This is still considered an experimental feature. We recommend calling stan or sampling for final inferences and only using vb to get a rough idea of the parameter distributions.

## Markov Chain Monte Carlo (MCMC) sampling

A class of algorithms to sample from the posterior distribution.

*Markov Chain* = each state depends only on the previous state

*Monte Carlo* = repeated sampling

Some examples: Random Walk Metropolis-Hastings, Gibbs sampling, Hamiltonian Monte Carlo.

#### The idea behind MCMC

Bayes' rule: 
$$
p(H|e) = \frac{p(e|H)p(H)}{p(e)}
$$

Or:

$$
p(\theta|x) = \frac{p(x|\theta)p(\theta)}{p(x)}
$$

With  $p(x) = \int p(x|\theta)p(\theta)d\theta$ 

Or (for the ANOVA model):  $p(\mu_1, \mu_2, \mu_3, \mu_4, \sigma^2 | x) =$  $p(x|\mu_1, \mu_2, \mu_3, \mu_4, \sigma^2)p(\mu_1, \mu_2, \mu_3, \mu_4, \sigma^2)$  $p(x)$ With  $p(x) = \int \int \int \int p(x|\mu_1, \mu_2, \mu_3, \mu_4, \sigma^2)p(\mu_1, \mu_2, \mu_4, \sigma^2)d\mu_1 d\mu_2 d\mu_3 d\mu_4 d\sigma^2$ 

# Metropolis-Hastings (MH)

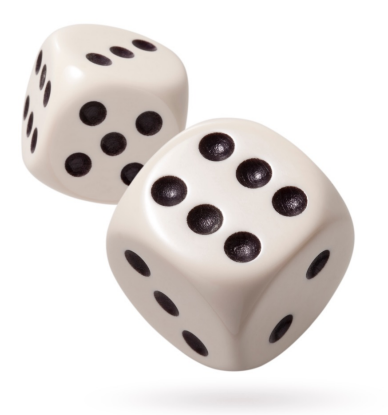

Random walk version is "simplest" MCMC algorithm.

We use some (arbitrary) proposal density to sample from and either accept or reject a new draw.

Gibbs sampling is actually a special case of MH with an acceptance probability of 1.

- Advantage: no risk of rejecting many proposals
- Disadvantage: requires derivation of conditional posteriors

# Gibbs sampler (see day 1)

- 1. Assign starting values
- 2. Sample  $\mu_1$  from conditional distribution
- 3. Sample  $\mu_2$  from conditional distribution
- 4. Sample  $\mu_3$  from conditional distribution
- 5. Sample  $\mu_4$  from conditional distribution
- 6. Sample  $\sigma^2$  from conditional distribution
- 7. Go to step 2 over and over again

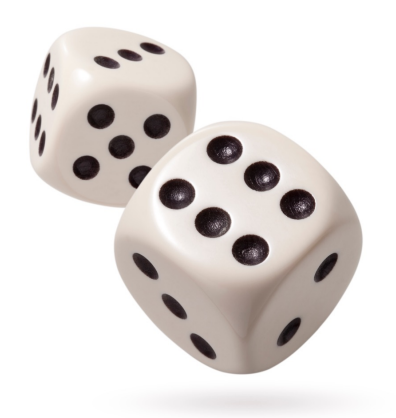

## Gibbs sampler: Conditional posteriors

Instead of sampling from the difficult  $p(\mu_1, \mu_2, \mu_3, \mu_4, \sigma^2 | x)$ , we use the conditional posteriors:

$$
p(\mu_1 | \mu_2, \mu_3, \mu_4, \sigma^2, x)
$$
  
\n
$$
p(\mu_2 | \mu_1, \mu_3, \mu_4, \sigma^2, x)
$$
  
\n
$$
p(\mu_3 | \mu_1, \mu_2, \mu_4, \sigma^2, x)
$$
  
\n
$$
p(\mu_4 | \mu_1, \mu_2, \mu_3, \sigma^2, x)
$$
  
\n
$$
p(\sigma^2 | \mu_1, \mu_2, \mu_3, \mu_4, x)
$$

These conditional posteriors can be derived when conjugate priors are used.

# Hamiltonian Monte Carlo (HMC)

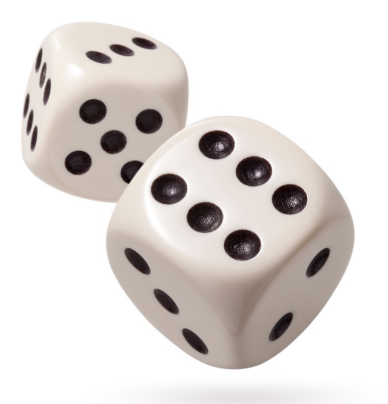

- Another special case of Metropolis-Hastings
- Stan uses the No-U-Turn-Sampler (NUTS), an extension to HMC

Remember the proposal for a next step in MH? HMC uses information from the target distribution (the posterior) to inform the proposal.

- Advantage: lower autocorrelation (but can take longer per iteration)
- Disadvantage: requires the derivatives (discrete parameters not possible)

#### Interactive demo

Interactive gallery of various MCMC algorithms:

*http://chi-feng.github.io/mcmc-demo/*

# So, what should I know?

- Traditionally, software relied on Gibbs sampling (e.g., JAGS, Mplus)
- Stan and R-packages using Stan rely on Hamiltonian Monte Carlo (HMC)
- Both are special cases of Metropolis-Hastings
- Generally, HMC exhibits less autocorrelation, so less iterations needed
- HMC offers more convergence diagnostics, but cannot sample discrete parameters.

Simple models will generally run

Potential solutions more complex, non-converging models:

- Change sampler settings
- Change the prior
- Change the model

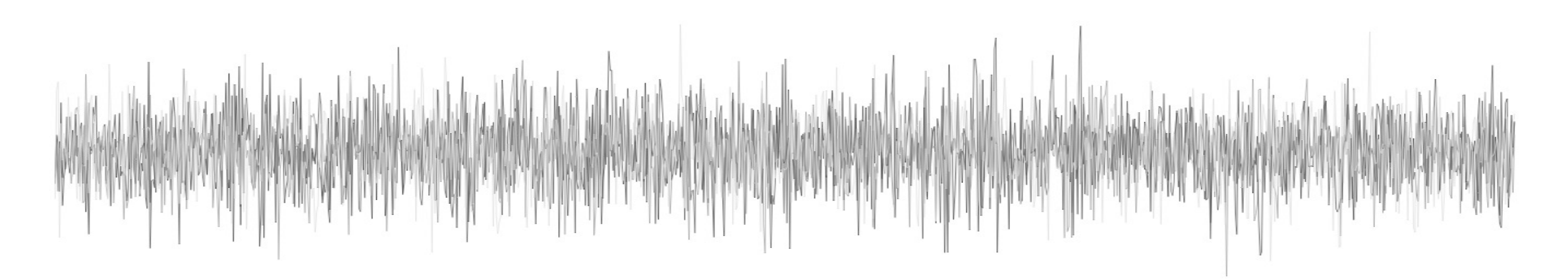

- 1. Traceplots should look like fat caterpillars
- 2. Rhat should be close to 1
- 3. Effective sample size should be large enough (e.g., 400 with 4 chains)
- 4. No low BFMI warning
- 5. No divergent transitions

"Max. treedepth" exceeded is an efficiency concern.

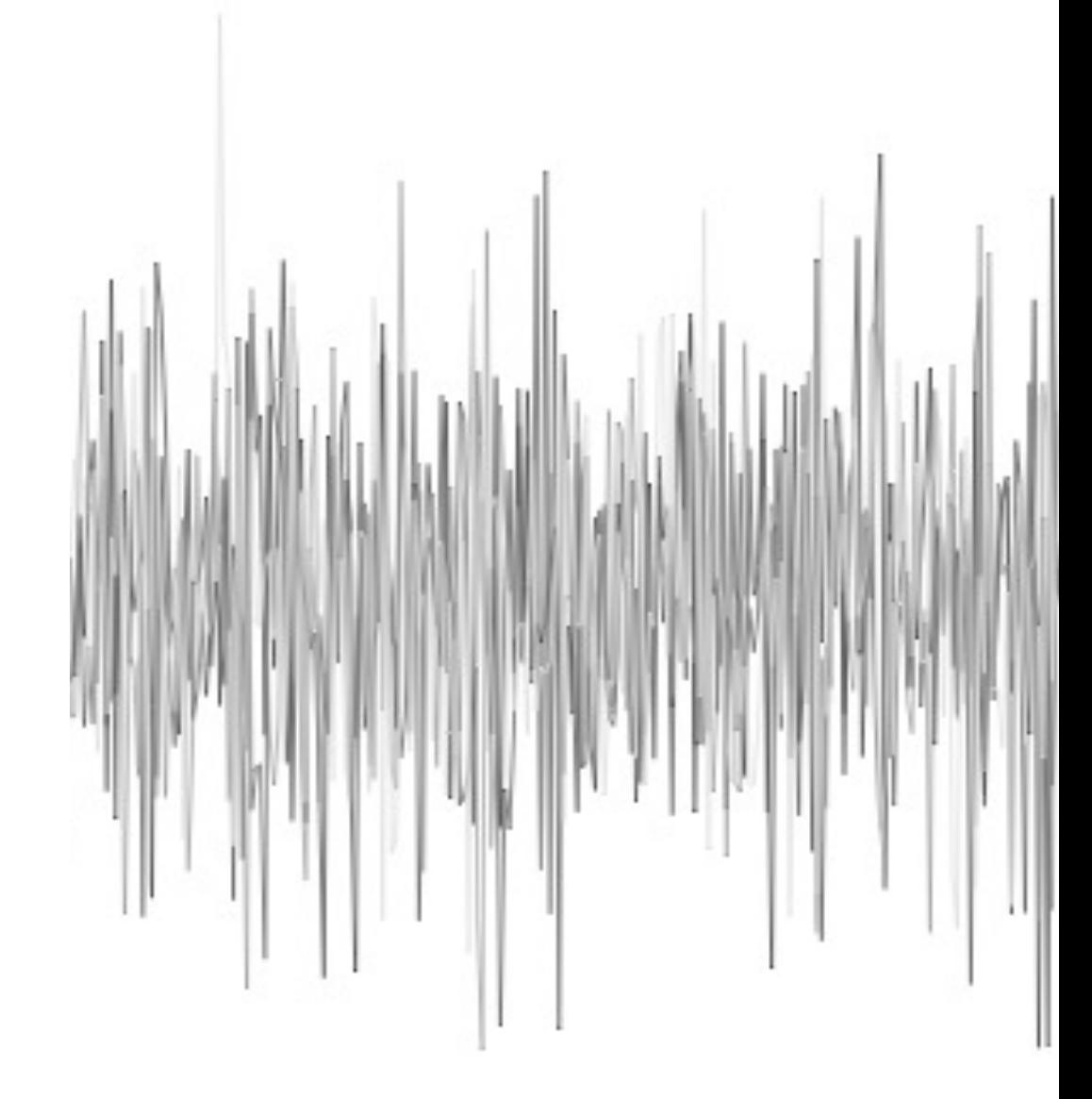

- 1. Traceplots should look like fat caterpillars
- 2. Rhat should be close to 1
- 3. Effective sample size should be large enough (e.g., 400 with 4 chains)
- 4. No low BFMI warning
- 5. No divergent transitions

Potential solution 1-4: increase number of iterations

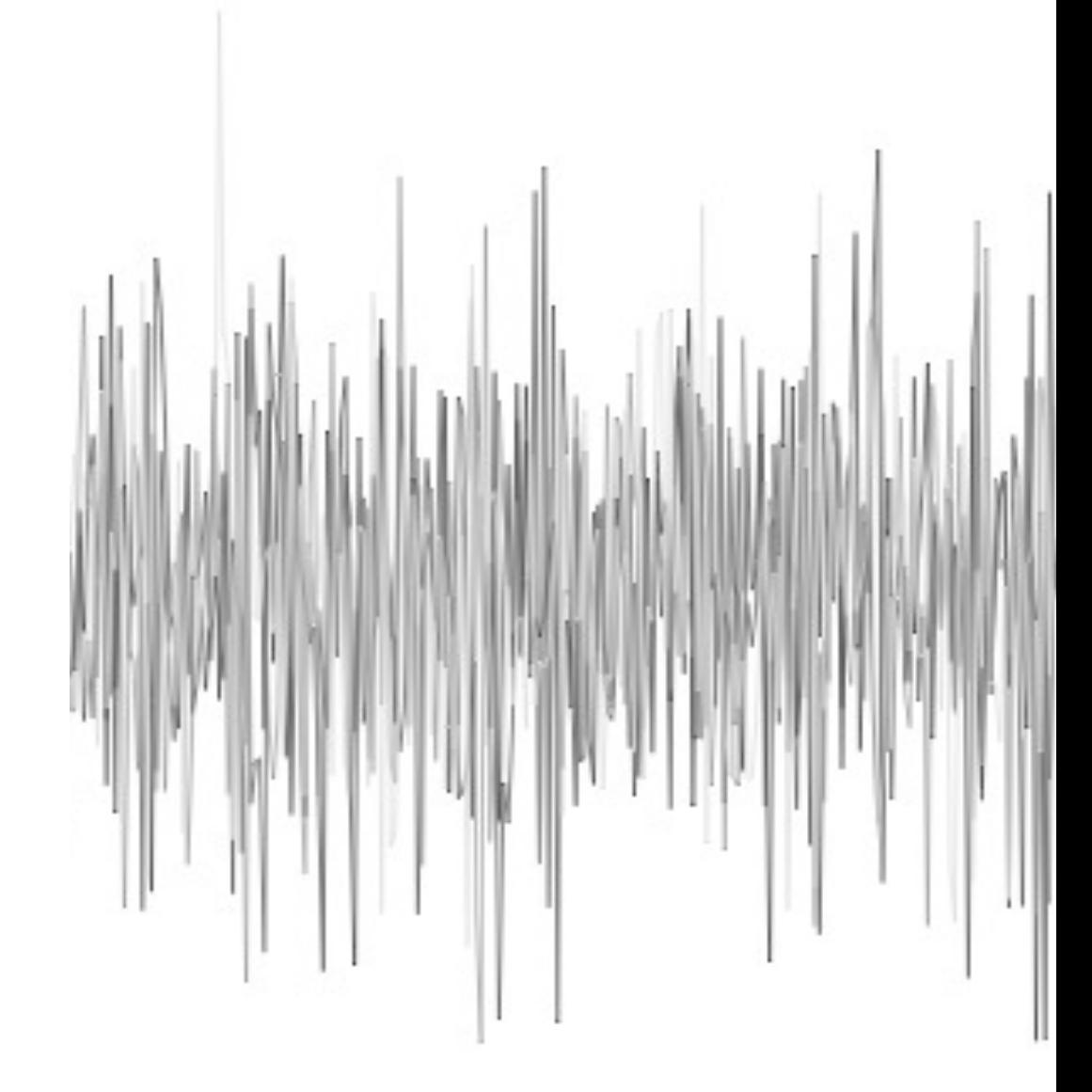

#### Divergent transitions in Stan

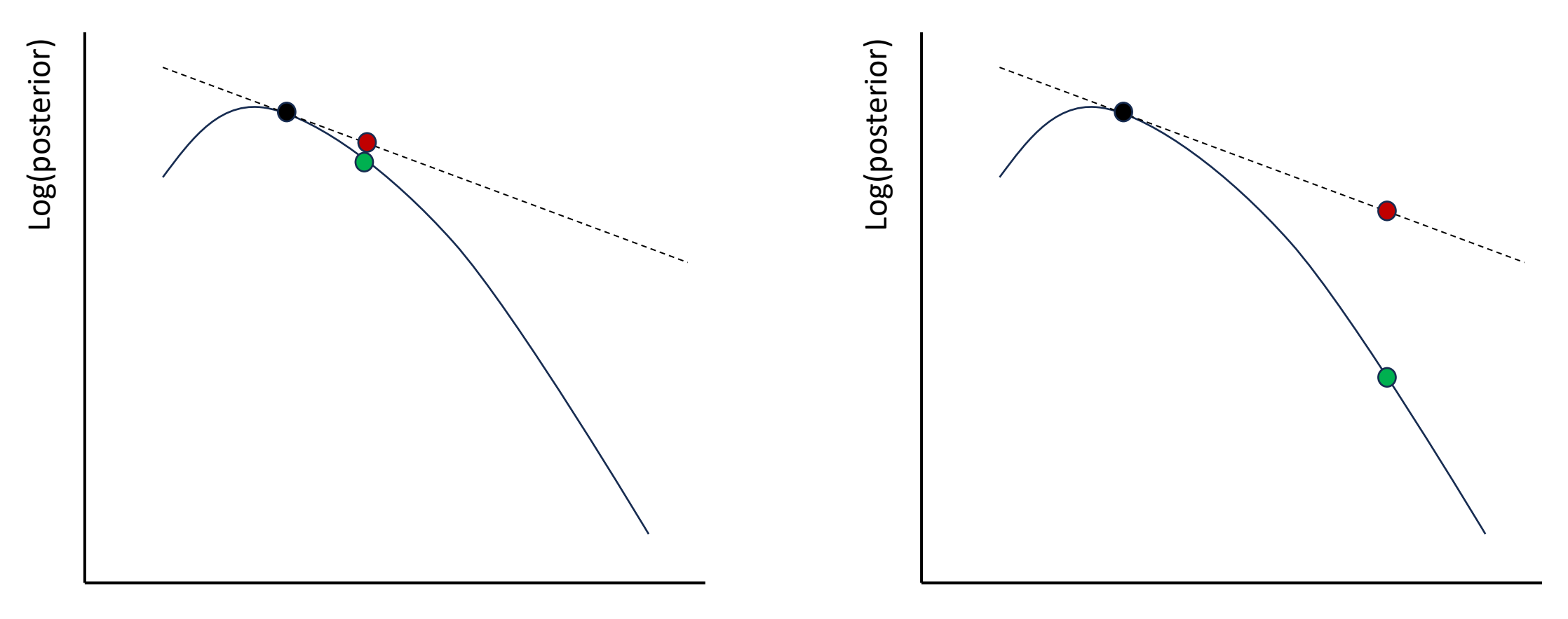

Small step size **Large step size** Large step size

Based on: https://www.martinmodrak.cz/2018/02/19/taming-divergences-in-stan-models/

- Important, but difficult topic
- See the Markdown for a brms example (https://utrechtuniversity.github.io/BayesianEstimation/content .html)
- See: https://mc-stan.org/misc/warnings.html

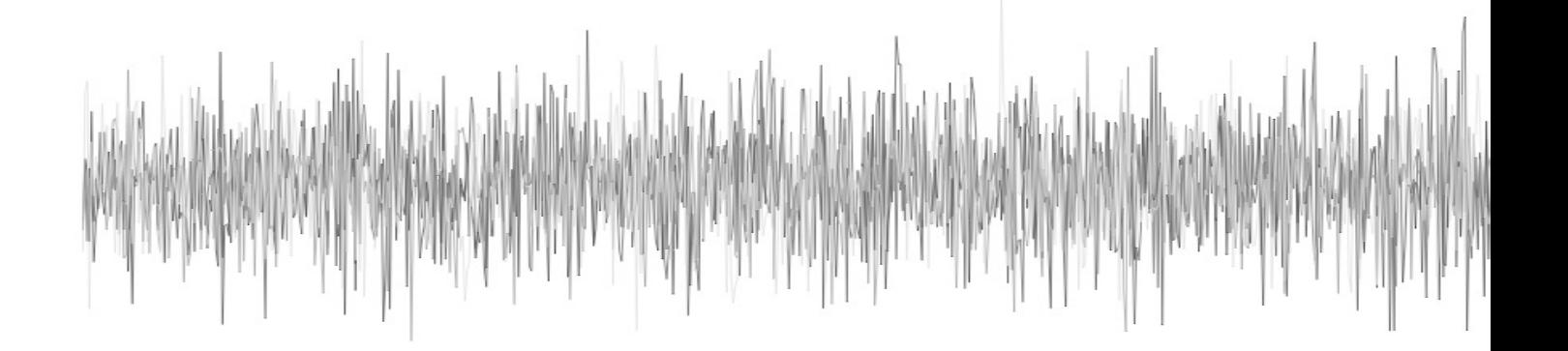

# Part 2: Predictive checks

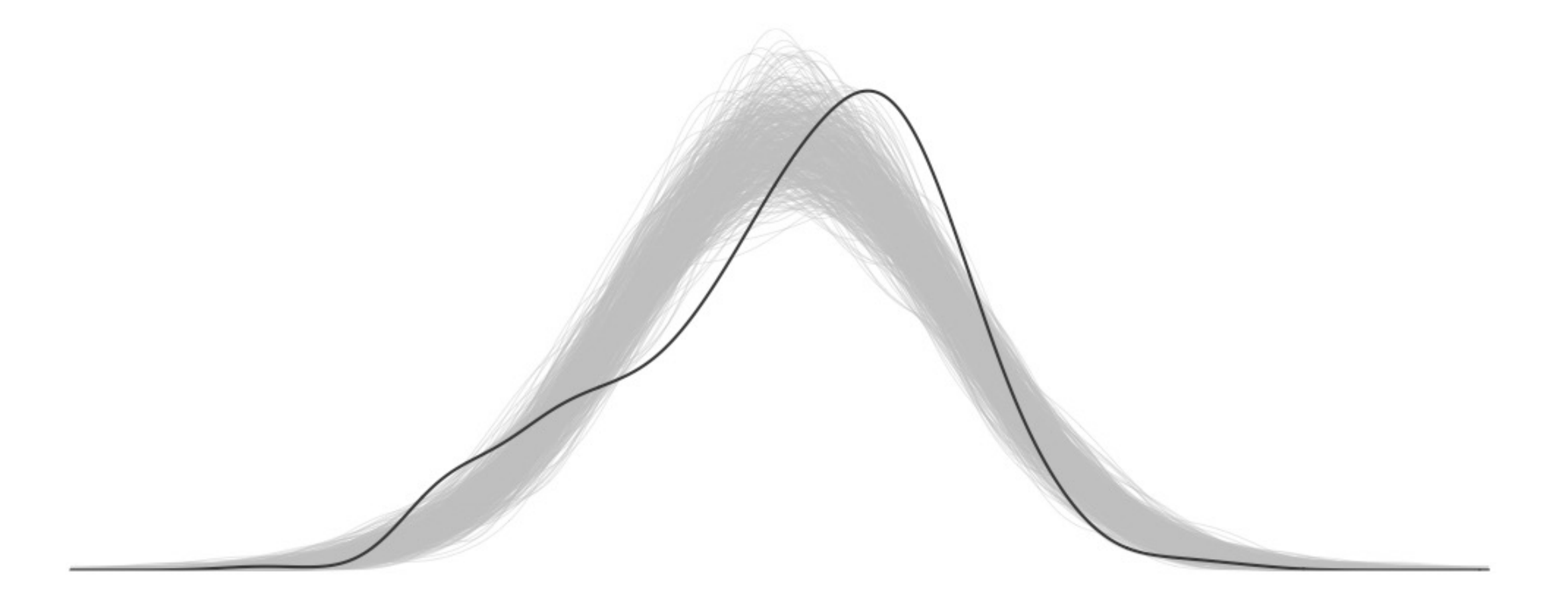

## Why check your model?

All models are simplifications -> Do we capture the characteristics we care about?

Important consideration: What is the purpose of our model?

Note: "Model" includes the prior, likelihood, included explanatory variables, hierarchical considerations, etc..

#### Posterior predictive checks

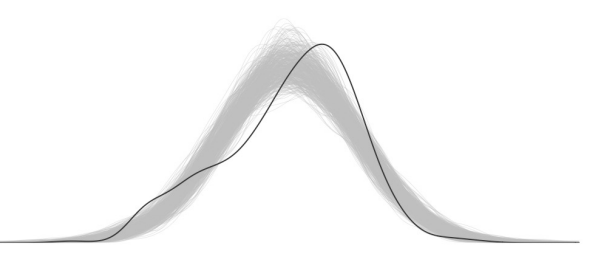

Data generated from the model should resemble the observed data.

Specifically: generate data from the *joint posterior predictive distribution* and compare.

Suppose we have measured the IQ of 20 people. We assume  $x \sim N(\mu, \sigma)$ and specify a prior for  $\mu$  and  $\sigma$ . We sample  $\mu$  and  $\sigma$  from the posterior distribution and then generate replicated data sets based on these values.

#### Posterior predictive checks

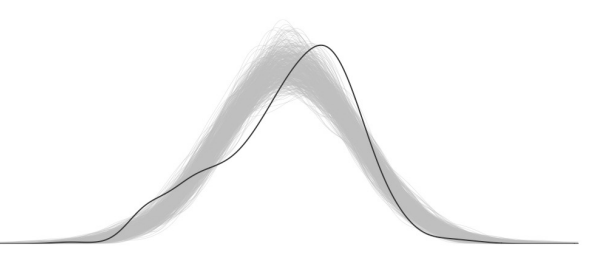

Suppose we have 100 replicated data sets from the posterior predictive distribution. How do we compare them to the observed data?

- Graphical comparisons

#### Graphical posterior predictive checks

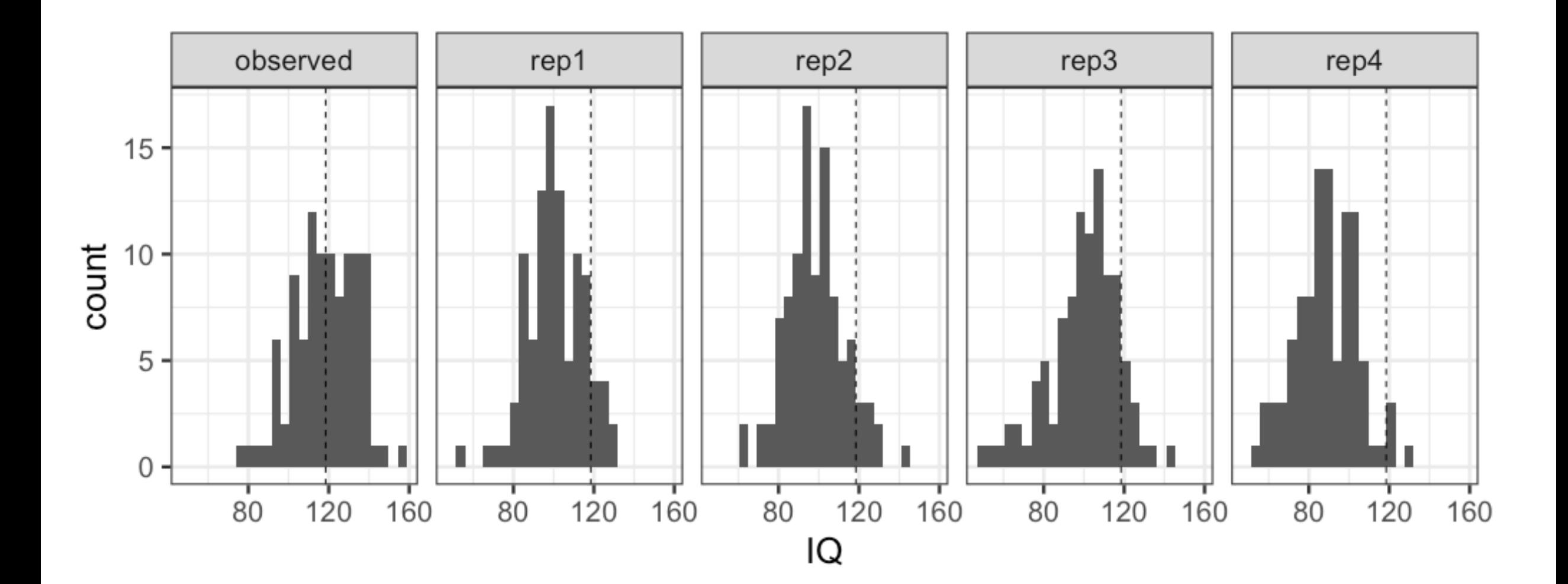

#### Posterior predictive checks

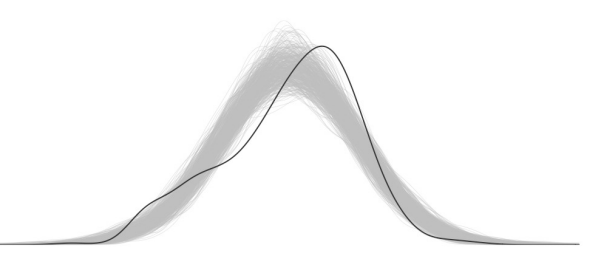

Suppose we have 100 replicated data sets from the posterior predictive distribution. How do we compare them to the observed data?

- Graphical comparisons
- Numerical comparisons

General: convenient to define a *test statistic* or *discrepancy measure*

#### Test statistics

- Capture the aspects of the data we want to check
- Problem specific
- Some software offers general test statistics, e.g., likelihood ratio test statistic for SEM
- Examples: mean, standard deviation, distributional asymmetry, autocorrelation, etc.. (see BDA Ch6 for examples).

# Posterior predictive p-values (ppp)

- We can directly compare the test statistic of the observed and replicated data sets, or compute a posterior predictive p-value.
- Provides a general summary of the lack of fit
- Interpretation: we want a ppp around 0.50, extreme values indicate a lack of fit

#### **Important caveats**

- We are not trying to reject or accept a model, so not concerned with type 1 error rates
- Ppp's are not necessarily uniformly distributed

#### An example: Predicting math performance

See the Markdown file

(https://utrechtuniversity.github.io/BayesianEstimation/co ntent/wednesday/convergence\_checks.html)

We will use linear regression to predict the math grade of 395 Portugese students in secondary school.

*Outcome*: Math grade at third period (0-20)

*Predictors:* sex, weekly time spent studying, additional math class, whether the student wants to take higher education.

#### Basic posterior predictive checks

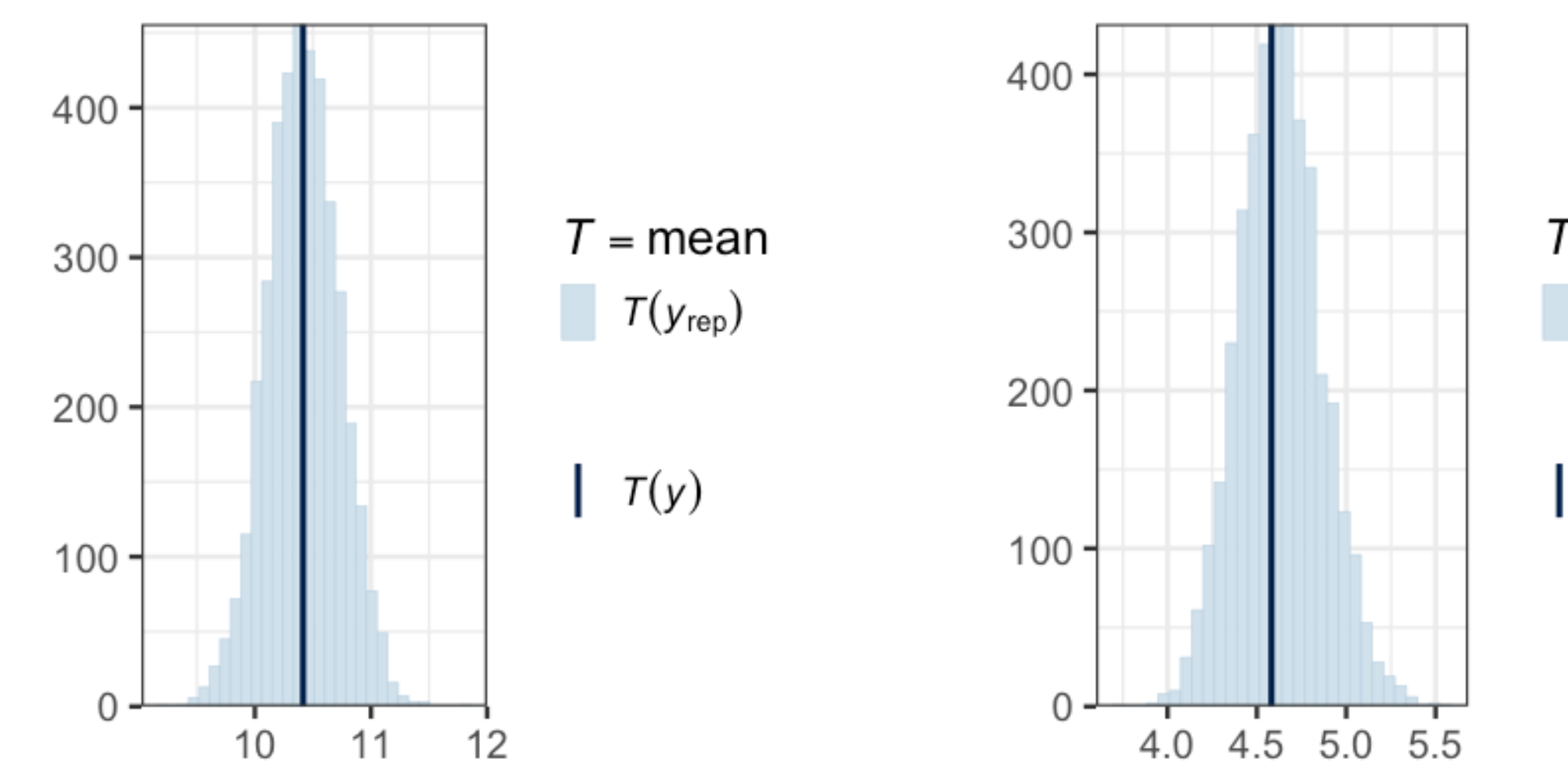

 $T = sd$  $T(y_{\text{rep}})$ 

 $T(y)$ 

#### Basic posterior predictive checks

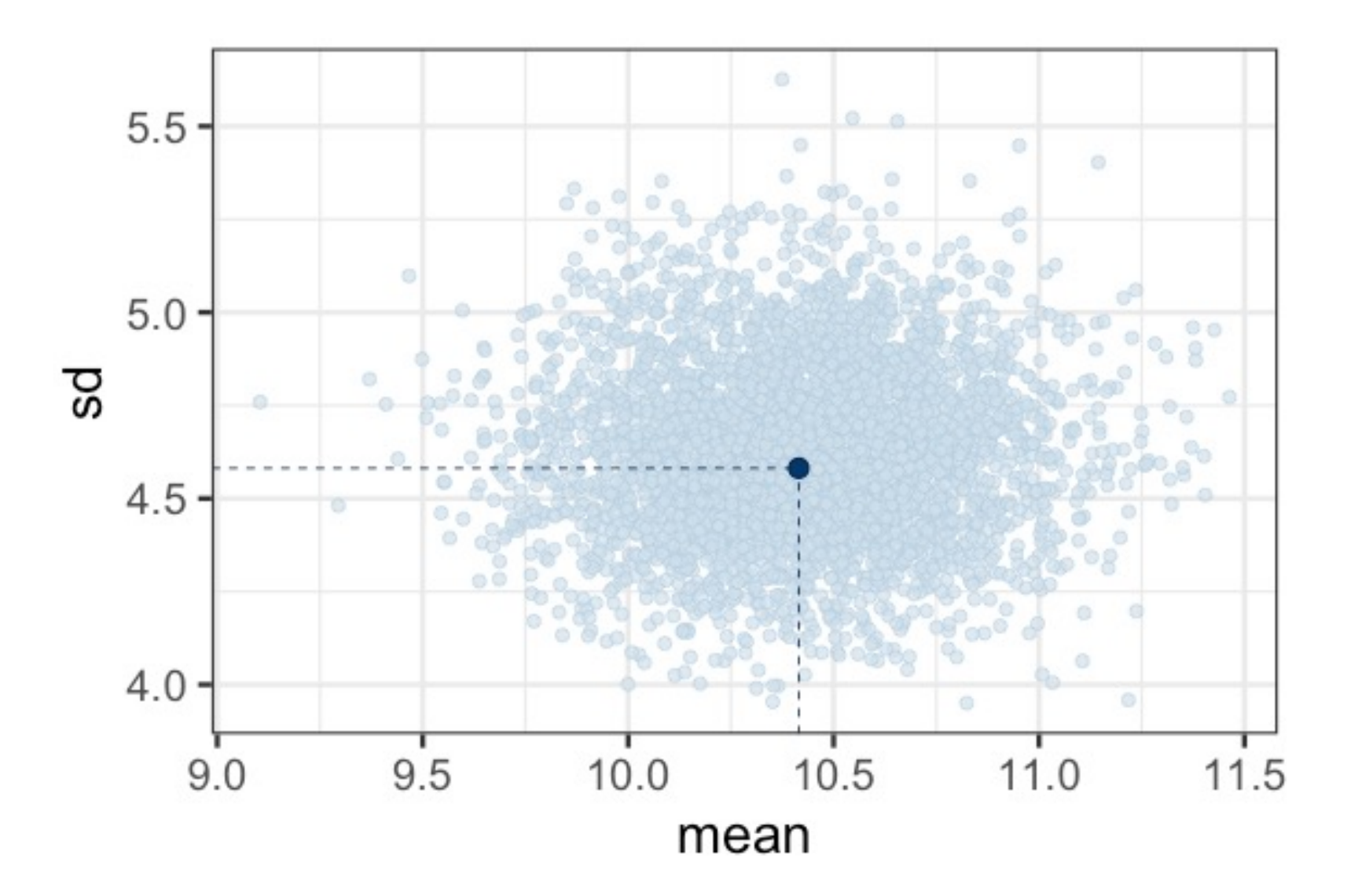

$$
T = (mean, sd)
$$
  
• 
$$
T(y)
$$
  
• 
$$
T(y_{rep})
$$

#### Custom posterior predictive checks

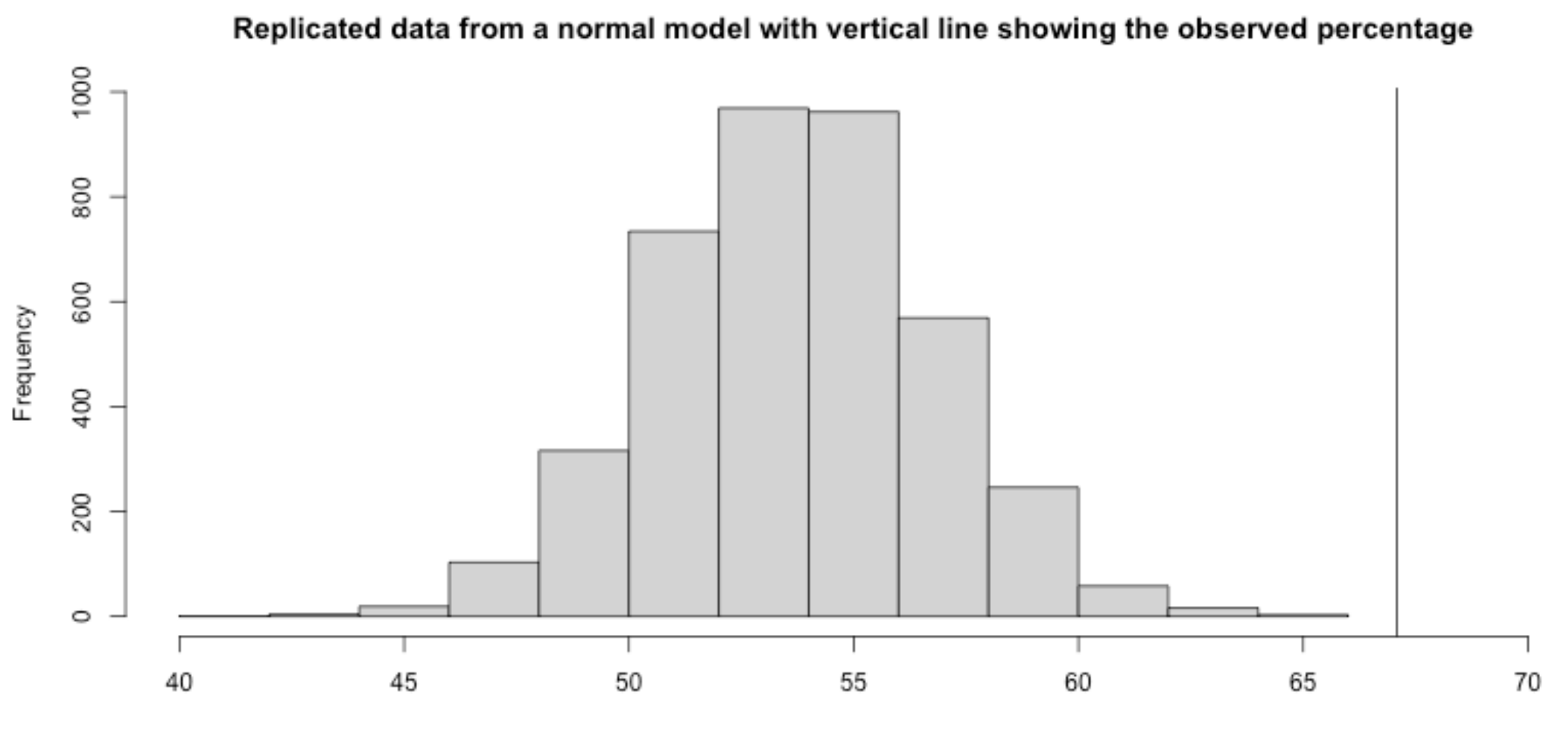

Percentage passed

#### Custom posterior predictive checks

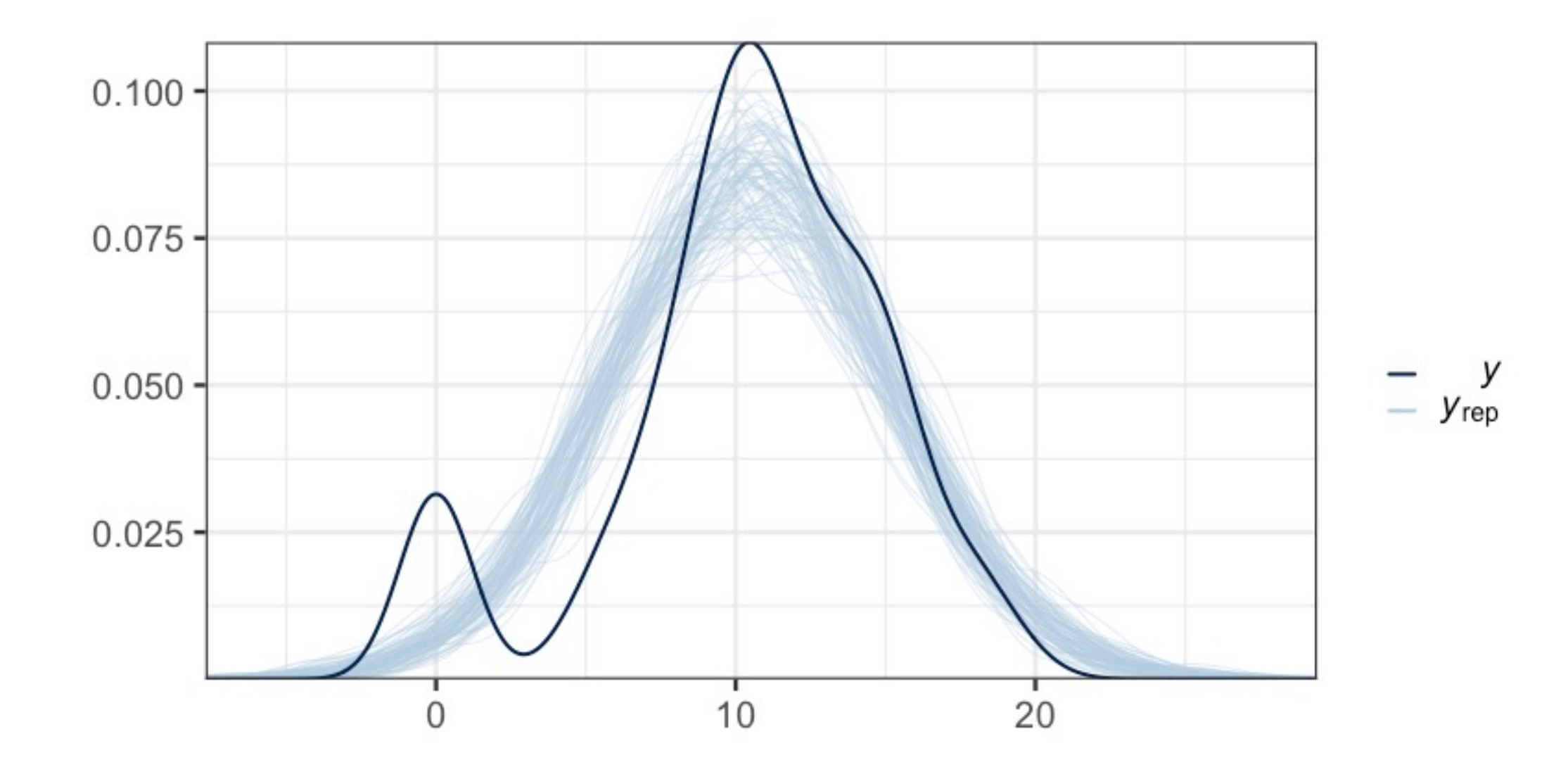

## Improving the model: hurdle Poisson

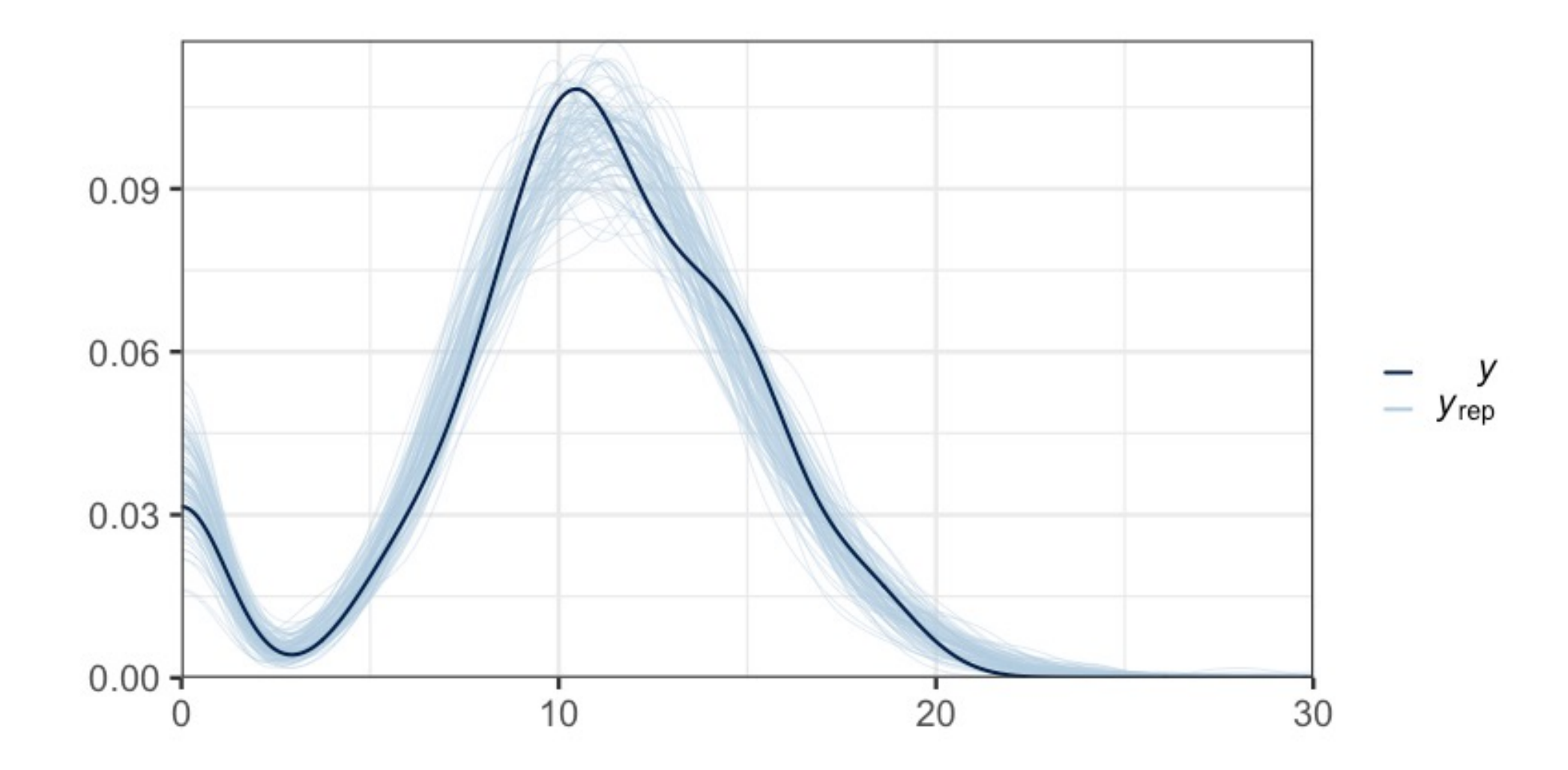

#### Improving the model: hurdle Poisson

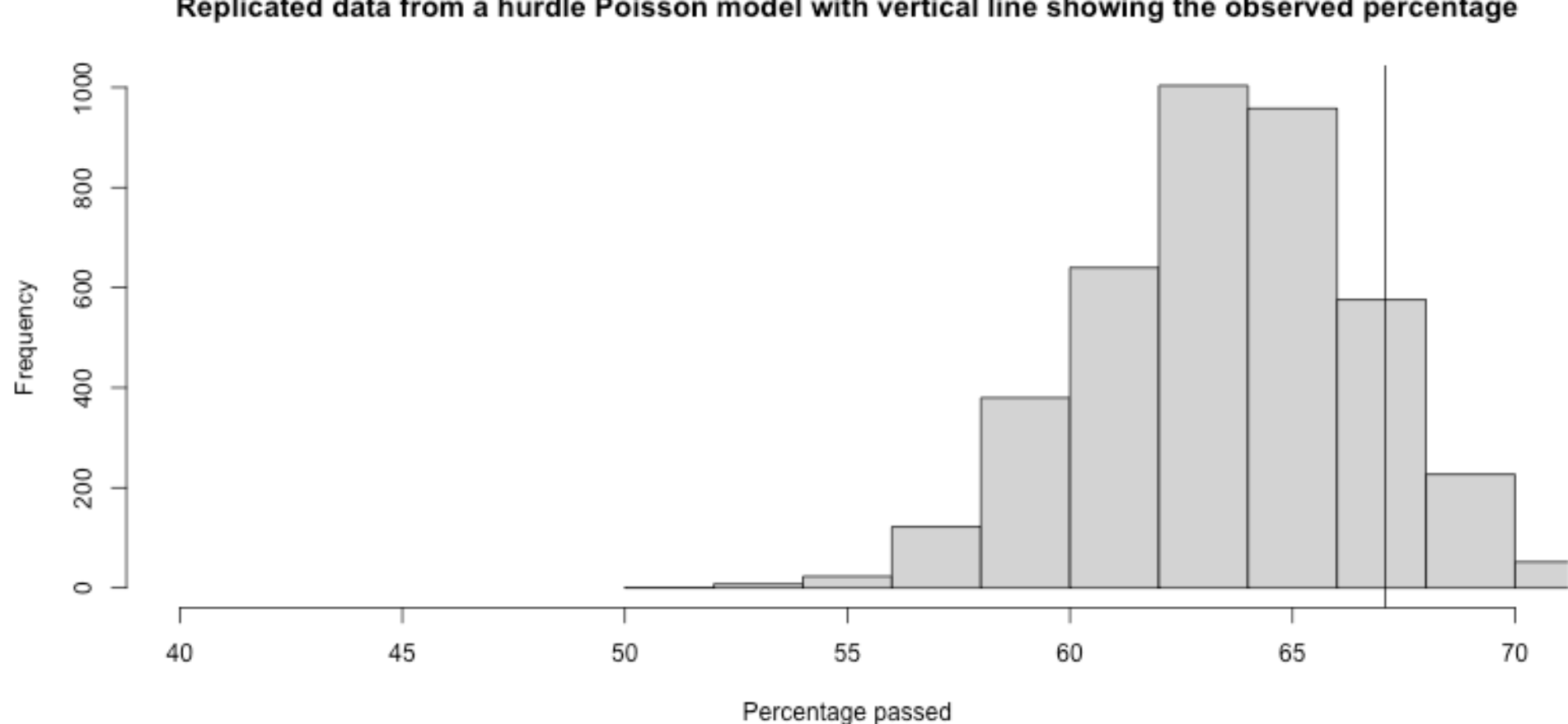

Replicated data from a hurdle Poisson model with vertical line showing the observed percentage

#### Recap

- Posterior predictive checks can provide useful visual and numerical diagnostics of model fit
- Standard posterior predictive checks are available
- Custom posterior predictive checks might be more suitable
- Consider carefully which aspects your model should represent well

### Prior predictive checks

The same idea can be used to see if our priors make sense.

Generate data from the *prior* predictive distribution.

If priors lead to generated data that makes no sense, you might want to revisit them.

#### Recap

#### *Part 1: Software and algorithms*

- Different ways to get the posterior
- What is going on (conceptually) under the hood?
- What should you, as user, be aware of?

#### *Part 2: Predictive checks*

- Posterior predictive checks: how can we check our model?
- Prior predictive checks

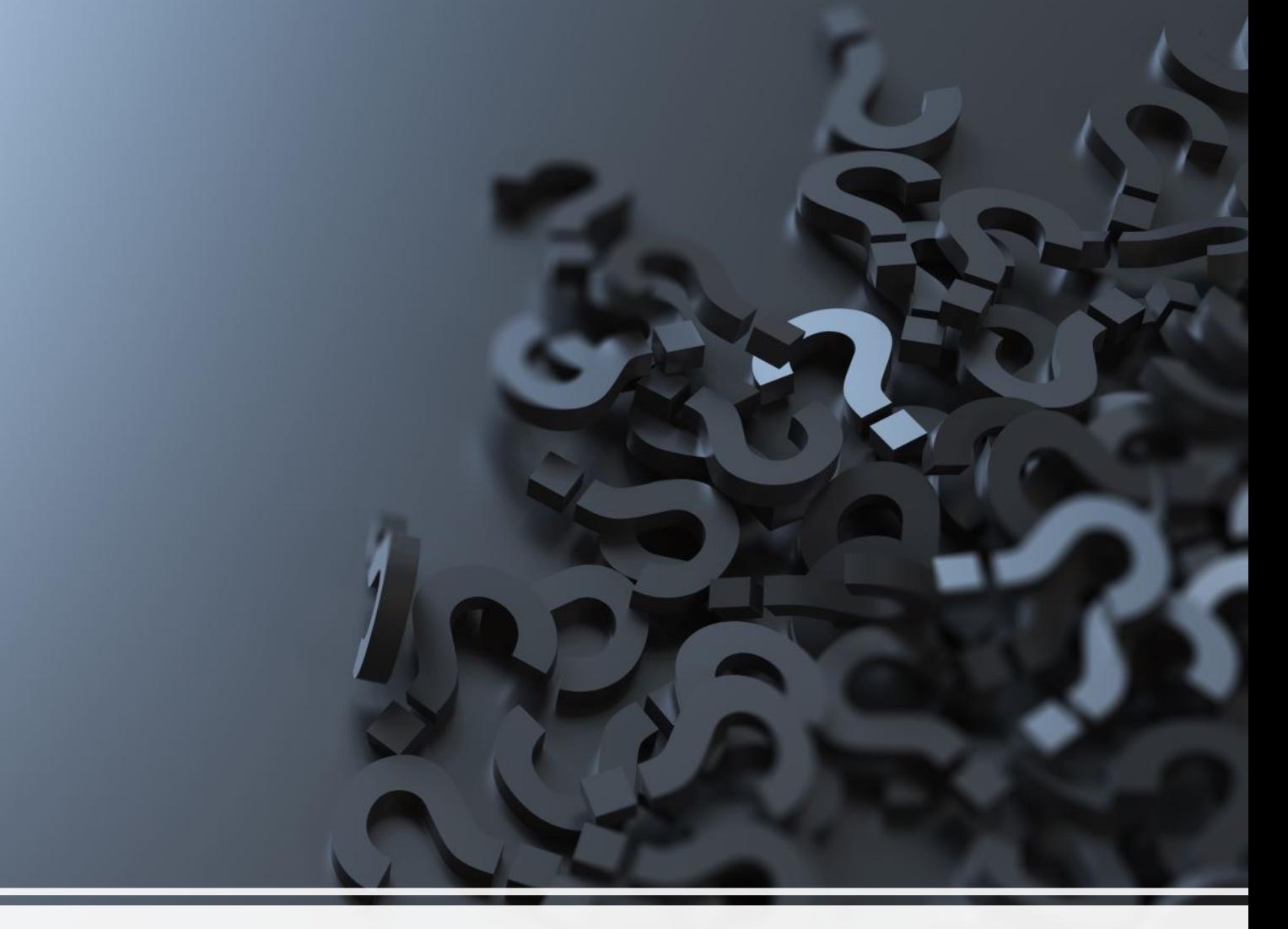

#### Questions?